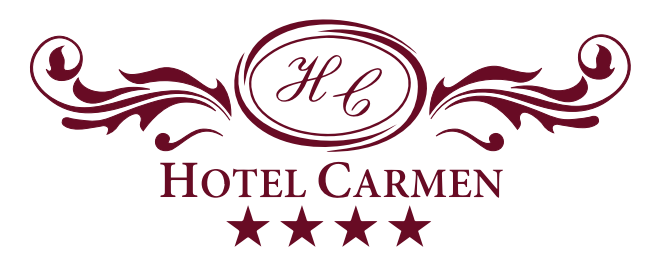

# Răsfățul tău la înălțime

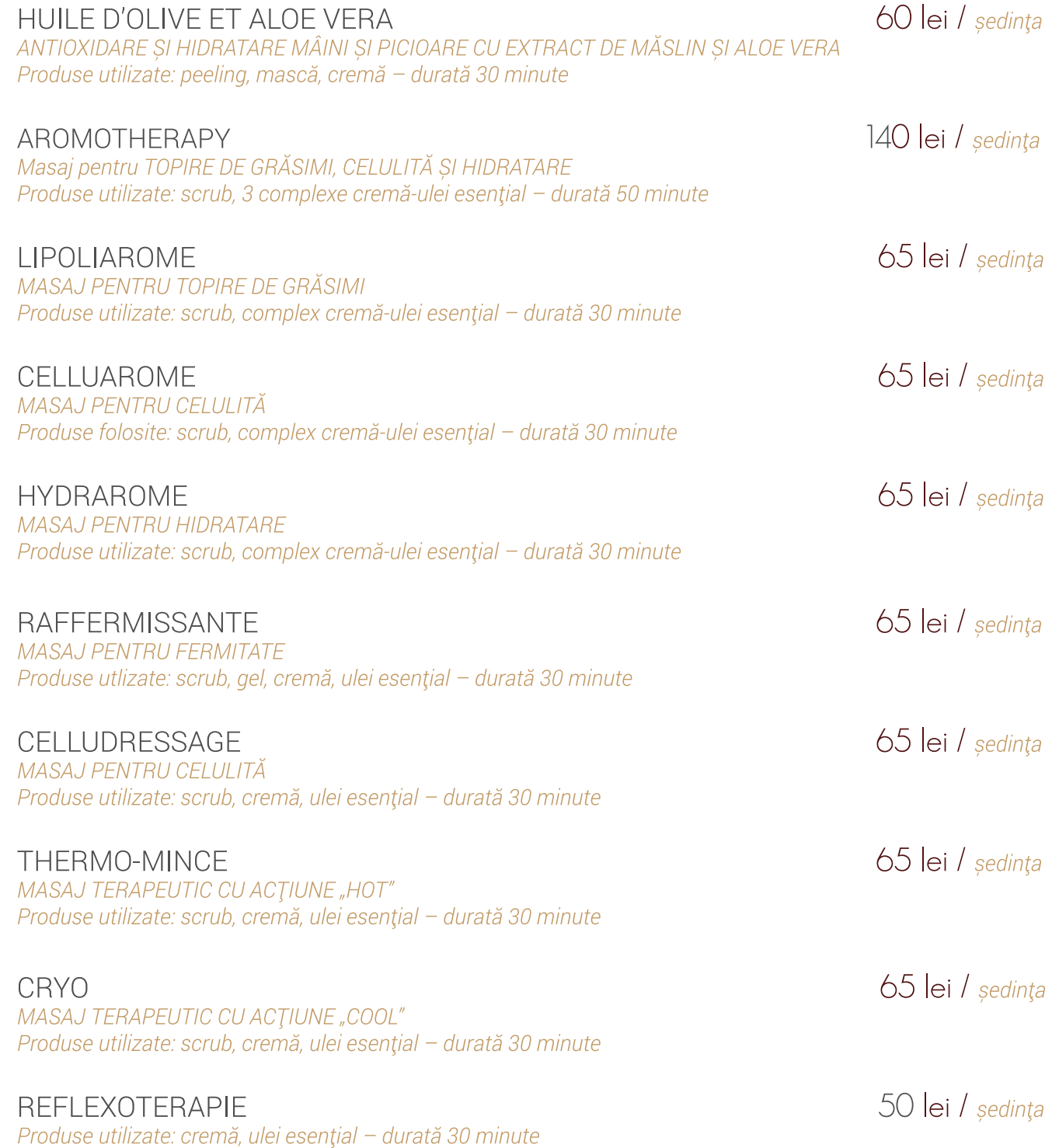

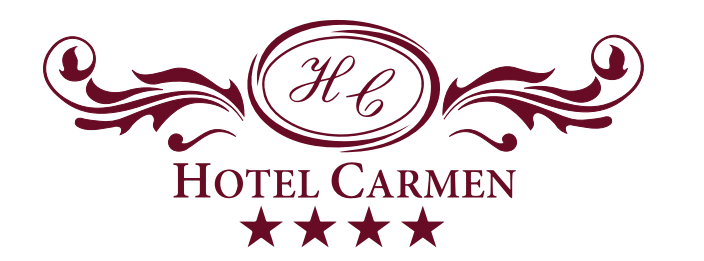

## Răsfățul tău la înălțime

Servicii estetică facială și corporală

#### **MEDITOX**

120 lei / sedința ANTI-RID cu efect de lifting pe bază de Argireline și Ameliox - TEN MATUR ȘI RIDAT Produse utilizate: demachiant, tonic, peeling, serum, mască peel-off, cremă - durată 60 minute

#### **DIAMANTS**

Hidratare intensă și protecție antioxidantă (pudră de diamante) - TOATE TIPURILE DE TEN Produse utilizate: demachiant, tonic, peeling, serum, mască, cremă - durată 60 minute

#### **GOI DEN 3 ÎN 1**

ANTI-RIP, hidratare intensă și protecție antioxidantă cu efect de lifting - TEN: OBOSIT, TERN, RIDAT, MATUR Produse utilizate: demachiant, tonic, peeling, serum, mască, cremă - durată 60 minute

#### **VITAMIN BURST**

100 lei / sedința BOGAT ÎN VITAMINA C, pentru TENURILE TERNE LIPSITE DE VITALITATE ȘI STRĂLUCIRE Produse utilizate: demachiant, tonic, peeling, serum, mască peel-off, cremă - durată 60 minute

#### FYE CONTOUR

TRATAMENT ANTI-RID, ANTI-CEARCĂNE, NUTRITIVĂ PENTRU ZONA SENSIBILĂ A OCHILOR Produse utlilizate: demachiant tonic, peeling, serum, mască peel-off, cremă - durată 30 minute

#### SPA MASAGE FACIAL

MASAJ FACIAL, VITAMINIZANT SI RELAXANT Produse utilizate: demachiant, serum, cremă - durată 30 minute

#### **GOLDEN Corps**

Tratament cu aur si uleiuri esentiale PENTRU REVITALIZARE, RELAXARE, CONTRA CELULITEI, **TOPIRE DE GRĂSIMI SI HIDRATARE** Produse utilizate: peeling, 3 complexe cremă - ulei esential, mască- durată 60 minute

#### **FUSSIL MUD**

Tratament balneo cu namol catalan îmbogățit cu minerale. STIMULEAZĂ MICROCIRCULAȚIA SANGVINA, TONIFICĂ PIELEA, BUN ÎN TRATAREA CELULITEI Produse utilizate: peeling, gel, mască, cremă - durată 60 minute

### 150 lei / sedinta

120 lei / ședința

120 lei / sedinta

50 lei / sedinta

50 lei / sedinta

130 Lei / sedința